# **Remove Hotfix Backups Crack 2022 [New]**

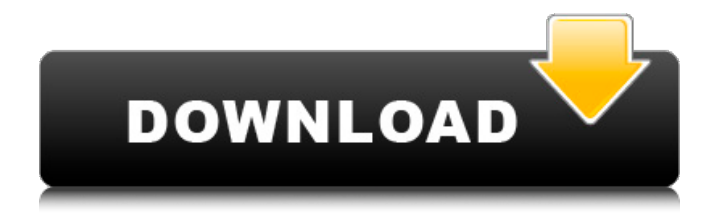

#### **Remove Hotfix Backups Crack Free PC/Windows**

When you install updates from Windows Update, backup folders are created for the files that were replaced during the update. These are created so that you can easily uninstall a particular Hotfix, if it causes problems with your system. If your system is running stable and you don't need to uninstall the hotfixes, then you can safely remove the backup files to free up disk space. The Remove Hotfix Backups application was designed to be a small utility that will locate the Hotfixes that have created backup files on your system, and will remove those backups. It will also removes the associated Registry entries for these items in Add/Remove Programs. NOTE: This utility does NOT remove application specific hotfix backups (Internet Explorer, Outlook Express, Media player and etc.). It will only remove hotfix backups that are specific to the Windows XP operating system. Additionally, you may not notice an immediate recovery of disk space. This is because the backup files are protected by System Restore. When they are deleted, System Restore places a copy in the most recent, or a new, restore point. As older restore points are flushed out, and new ones created, you'll see the space gain. This is a one-way operation. If you remove the Hotfix backup files and the Registry entries, it cannot be undone, unless you back up these items manually. 0:13 Remove Windows XP Backup Files This tutorial will cover how to remove the Windows XP backup files. Remove Windows XP Backup Files This tutorial will cover how to remove the Windows XP backup files. 0:11 How To Remove Old Windows XP Backup Files This tutorial will cover how to remove the Windows XP backup files. How To Remove Old Windows XP Backup Files This tutorial will cover how to remove the Windows XP backup files. OfficialGuide for Remove Windows Backup Files Watch in HD! Part 1: Watch in HD! Part 2: Watch in HD! Part 3: Today's Windows XP Backup guide. Part 1: RemoveWindows XP Backup files Part 2: Remove Windows XP Backup files

#### **Remove Hotfix Backups Crack Keygen For (LifeTime) [32|64bit]**

Remove Hotfix Backups Cracked 2022 Latest Version will remove Hotfix Backup files that contain the files from the update that you are upgrading to. These are backup files that are created when Windows XP updates are installed. They also remove the registry entries from Add/Remove Programs that are associated with the Hotfix that you just uninstalled. You are not able to upgrade updates from backup files. In order to safely upgrade from backup files, you must remove the Hotfix and the associated Registry entries. For example, if you run the hotfix to update to Service Pack 2 and then remove it, Windows XP will reinstall your service pack and then will remove the Hotfix and the registry entry. This method will work with both 32 and 64 bit versions of Windows XP. The application will locate all of the Hotfixes that are causing problems with your system and will remove all of the backup files and registry entries for that Hotfix. In the future, Windows XP will not be able to update to the next version of Windows without your system having the proper Hotfix installed and entries in the registry. How to use Remove Hotfix Backups Cracked 2022 Latest Version: You must have user-level permission to use this application. 1. You can run this application on your system or have it run automatically whenever you start your system. 2. On the main menu, click the Start menu button and type "Remove Hotfix Backups Crack For Windows". Note: you may need to press CTRL+ALT+T to open the Start Menu. 3. In the results, double-click Remove Hotfix Backups. 4. You are now prompted to install Removal Hotfix Backups. Click Yes to download and install the Removal Hotfix Backups application. 5. When it finishes, the application will display a message that it has completed its tasks. You may close this application at this time. Note: If you have installed the Recovery Console, it is probably in the Windows XP Start menu. You can launch this application by selecting "Recovery Console" from the Start menu.Q: Noting the presence of an error in an autocad  $c#$ library I am using the autocad API to read the drawings in a project. So far I have managed to get into a branch without having an error. When I do the next step, it throws an exception. I need to catch the exception and enter a loop until I get it without an exception. Is there a way to check if the error has occured or 09e8f5149f

## **Remove Hotfix Backups Keygen [Win/Mac] [Updated-2022]**

\* Highlight all files that are part of Windows Hotfix backup files (logical or physical) \* Choose where to delete backup files, either all, or specific folders (check boxes) \* Backups removed (checked) \* Hotfix logs removed (checked) \* Registry entries removed (checked) \* Uninstall Updates (checked) \* Clean up later (check box) \* Advanced Options (Check boxes) \* Show Log.txt (\*it is a text file with actions taken) \* Force a clean? (check box) \* Show path of the backup file that is being removed. \* Browse your drives and select a folder to backup. \* Select a drive (ex: C:) \* Choose path name Major Note: We welcome and encourage you to submit Bug reports, support request, feature requests etc. The information you include will be highly appreciated, and help us improve the software. Free-Download.com respects the intellectual property of third party software components and wants to inform you that the download at this site is for non-commercial testing only. Free-Download.com is running no software download for financial, or other, gain. A link to the program on the Free-Download.com website is below. If you want remove the link to the Program, if you found this review useful, please buy the legal download and support the development of useful software. When you install updates from Windows Update, backup folders are created for the files that were replaced during the update. These are created so that you can easily uninstall a particular Hotfix, if it causes problems with your system. If your system is running stable and you don't need to uninstall the hotfixes, then you can safely remove the backup files to free up disk space. The Remove Hotfix Backups application was designed to be a small utility that will locate the Hotfixes that have created backup files on your system, and will remove those backups. It will also removes the associated Registry entries for these items in Add/Remove Programs. NOTE: This utility does NOT remove application specific hotfix backups (Internet Explorer, Outlook Express, Media player and etc.). It will only remove hotfix backups that are specific to the Windows XP operating system. Additionally, you may not notice an immediate recovery of disk space. This is because the backup files are protected by System Restore. When they are deleted, System Restore places a copy in the most recent, or a new, restore

### **What's New In Remove Hotfix Backups?**

Version 1.1: - Added an option to remove all Hotfix backups on the system. - Renamed the backup files to Hotfix\_Backup.log and Hotfix Backup.inf. - Fixed a bug with one of the Registry entries. - There is now a specified folder that will be used for backup files. - Fixed a bug with not removing the backup files after removing the related registry entries. - Fixed some more minor things. Remove Hotfix Backups Advanced Info: Version 1.1: - Removed the Backups folder that was specified in the previous version. - Renamed the hotfix backup files from Hotfix.bak to Hotfix\_Backup.log and Hotfix\_Backup.inf. - Added an option to delete all hotfix backup files on the system. - Fixed a bug with an associated registry entry that was found if there are more than one backup file. - Fixed a bug that could be caused if the Backup folder was not specified in the previous version. - Removed all other unecessary resources and files. - There are now a SetBackupsFolder, and ClearBackupsFolder text boxes. - There is now a checkbox to delete all the hotfix backups and the associated Registry entries. Remove Hotfix Backups Comments: Version 1.1: - Added the SetBackupsFolder, and ClearBackupsFolder text boxes. Remove Hotfix Backups Copyright: Copyright (c) 2012 by Softpedia, Inc. Permission is granted to copy, distribute and/or modify this document under the terms of the GNU General Public License, Version 2 or any later version published by the Free Software Foundation.Neat, the usual GrubHub employees are expressing outrage and disbelief that they are using an Eventbrite ticket (??!) and that their comp tickets are ONLY for the GrubHub employees. What?

While it appears that they were planning to donate all of the tickets, there was no mention of donations on the preview Facebook page: A friend that I have been chatting with has gotten some more information and we are hearing that 50% of the GrubHub employees purchased tickets, some full price, for a game the Jags are hosting in Arizona. 2/3 of them are Bengals fans, one of them is from Minnesota, and the rest of them are from the East Coast. The event

## **System Requirements For Remove Hotfix Backups:**

Note: While all bets are off, as long as you're using Windows XP or later you should be fine. If you're using XP, I recommend you dual-boot into Windows 7. If you have Vista, it's really up to you. As the first order of business, I've been asked a couple of times: is this going to be a visual novel? Actually, no. While it is an experience that takes place entirely in a book, the events are set in the distant future, where it's possible to do some fairly fancy digital and voice

Related links:

[https://peaici.fr/wp-content/uploads/2022/06/AD\\_Photo\\_Edit.pdf](https://peaici.fr/wp-content/uploads/2022/06/AD_Photo_Edit.pdf)

https://kansabook.com/upload/files/2022/06/KnV4Z7OtgRAj6lBrIYMY\_08\_4a6c9ab4d7fbc9bfbd02e5a7e64de597\_file.pdf

[https://www.ossmediterraneo.com/wp-content/uploads/2022/06/Login\\_Changer.pdf](https://www.ossmediterraneo.com/wp-content/uploads/2022/06/Login_Changer.pdf)

<https://berlin-property-partner.com/?p=17367>

<http://www.ventadecoches.com/4musics-avi-to-mp3-converter-with-keygen/>

[http://www.grisemottes.com/wp-content/uploads/2022/06/Portable\\_WixEdit\\_Crack\\_\\_\\_Final\\_2022.pdf](http://www.grisemottes.com/wp-content/uploads/2022/06/Portable_WixEdit_Crack___Final_2022.pdf)

https://mindbillionaire.s3.amazonaws.com/upload/files/2022/06/TyzwcLc9pIupwuOOvSzl\_08\_4a6c9ab4d7fbc9bfbd02e5a7e64de597 [\\_file.pdf](https://mindbillionaire.s3.amazonaws.com/upload/files/2022/06/TyzwcLc9pIupwuQQvSzl_08_4a6c9ab4d7fbc9bfbd02e5a7e64de597_file.pdf)

<https://juliepetit.com/id3wipe-crack-updated-2022/>

<https://mac.com.hk/advert/cricket-news-ticker-crack-patch-with-serial-key-download-pc-windows-2022-latest/>

<http://www.ecomsrl.it/duplicates-detective-for-thunderbird-1-6-0-1-crack-free/>

[https://bunkerbook.de/upload/files/2022/06/VICyAdX7YmARlz37Kv5r\\_08\\_4a6c9ab4d7fbc9bfbd02e5a7e64de597\\_file.pdf](https://bunkerbook.de/upload/files/2022/06/VICyAdX7YmARlz37Kv5r_08_4a6c9ab4d7fbc9bfbd02e5a7e64de597_file.pdf)

<https://minermundo.com/advert/sum-editor-crack-license-key-full-latest/>

[https://attakapasgazette.org/wp-content/uploads/2022/06/Iroha\\_Note\\_Activation\\_Code\\_With\\_Keygen\\_Free\\_April2022.pdf](https://attakapasgazette.org/wp-content/uploads/2022/06/Iroha_Note_Activation_Code_With_Keygen_Free_April2022.pdf)

<https://www.onk-group.com/any-dwg-dxf-converter-win-mac/>

<https://www.acvconsultoria.com/wp-content/uploads/2022/06/carewel.pdf>

[https://sharingourwealth.com/social/upload/files/2022/06/zEorPeCf1RW17GwZa7Xk\\_08\\_4a6c9ab4d7fbc9bfbd02e5a7e64de597\\_fil](https://sharingourwealth.com/social/upload/files/2022/06/zEorPeCf1RW17GwZa7Xk_08_4a6c9ab4d7fbc9bfbd02e5a7e64de597_file.pdf) [e.pdf](https://sharingourwealth.com/social/upload/files/2022/06/zEorPeCf1RW17GwZa7Xk_08_4a6c9ab4d7fbc9bfbd02e5a7e64de597_file.pdf)

[https://kisay.eu/wp-content/uploads/2022/06/Forex\\_Pivot\\_Points\\_\\_Crack\\_\\_2022Latest.pdf](https://kisay.eu/wp-content/uploads/2022/06/Forex_Pivot_Points__Crack__2022Latest.pdf)

<https://aiplgurugram.com/2022/06/08/smartcodecomponent-crack-final-2022/>

<https://scanmos.ru/wp-content/uploads/2022/06/AnkerCAD.pdf>

[https://dd-school.com/wp-content/uploads/2022/06/yahoo\\_go\\_for\\_tv.pdf](https://dd-school.com/wp-content/uploads/2022/06/yahoo_go_for_tv.pdf)